**Sage Quick Reference: Calculus** William Stein (modified by nu) Sage Version 3.4 http://wiki.sagemath.org/quickref GNU Free Document License, extend for your own use

#### **Builtin constants and functions**

Constants: *π*=pi *e*=e *i*=I=i *∞*=oo=infinity NaN=NaN log(2)=log2 *φ*=golden ratio *γ*=euler gamma 0.915*≈*catalan 2.685*≈*khinchin 0.660*≈*twinprime 0.261*≈*merten 1.902*≈*brun Approximate: pi.n(digits=18) = 3*.*14159265358979324 Builtin functions: sin cos tan sec csc cot sinh cosh tanh Solutions:

## **Defining symbolic expressions**

sech csch coth log ln exp . . .

Create symbolic variables: var("t u theta") or var("t,u,theta") Use  $\ast$  for multiplication and  $\widehat{\phantom{a}}$  for exponentiation:  $2x^5 + \sqrt{2} = 2*x^5 + sqrt(2)$ Typeset:  $\text{show}(2*\text{theta}^5 + \text{sqrt}(2)) \longrightarrow 2\theta^5 + \sqrt{2}$ 

# **Symbolic functions**

Symbolic function (can integrate, differentiate, etc.):  $f(a,b,theta) = a + b*theta^2$ Also, a "formal" function of theta:  $f = function('f', theta)$ Piecewise symbolic functions:  $Piecewise([[(0, pi/2), sin(1/x)], [(pi/2, pi), x^2+1]])$ 

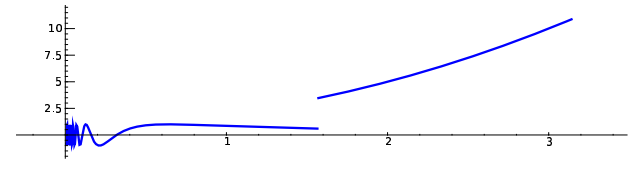

# **Python functions** Defining: def  $f(a, b, theta=1)$ :  $c = a + b * \theta a^2$ return c Inline functions:  $f =$ lambda a, b, theta = 1: a + b\*theta^2

#### **Simplifying and expanding**

Below *f* must be symbolic (so **not** a Python function): Simplify: f.simplify\_exp() f.simplify\_full() f.simplify log() f.simplify radical() f.simplify rational() f.simplify trig() Expand: f.expand() f.expand\_rational()

# **Equations**

Relations:  $f = g$ :  $f == g$ ,  $f ≠ g$ :  $f != g$ ,  $f < g$ :  $f < = g$ ,  $f > g$ :  $f > = g$ .  $f \leq g$ : f <= g,<br> $f < g$ : f < g,  $f > g$ : **f** > g Solve  $f = q$ : solve  $(f == g, x)$ , and solve( $[f == 0, g == 0], x, y$ ) solve( $[x^2+y^2=-1, (x-1)^2+y^2=-1, x,y)$ 

 $S = solve(x^2+x+1=-0, x, solution_dict=True)$  $S[0]$ ["x"]  $S[1]$ ["x"] are the solutions Exact roots:  $(x^3+2*x+1)$ .roots $(x)$ Real roots:  $(x^3+2*x+1)$ .roots $(x, ring=RR)$ Complex roots:  $(x^3+2*x+1)$ .roots $(x, ring=CC)$ 

# **Factorization**

Factored form:  $(x^3-y^3)$ .factor() List of (factor, exponent) pairs:  $(x^3-y^3)$ .factor list()

# **Limits**

 $\lim_{x\to a} f(x) = \text{limit}(f(x), x=a)$  $\text{limit}(\sin(x)/x, x=0)$  $\lim f(x) = 1$ imit(f(x), x=a, dir='plus') *x*→*a*<sup>+</sup> (1/x, x=0, dir='plus')  $\lim f(x) = \text{limit}(f(x), x=a, dir='minus')$ *x→a*<sup>*−*</sup>  $limit(1/x, x=0, dir='minus')$ 

## **Derivatives**

 $\frac{d}{dx}(f(x)) = \text{diff}(f(x),x) = f \cdot \text{diff}(x)$ *∂ ∂x* (*f*(*x, y*)) = diff(f(x,y),x)  $diff = difference$  differentiate  $=$  derivative diff(x\*y + sin(x^2) + e^(-x), x)

# **Integrals**

 $\int f(x)dx$  = integral(f,x) = f.integrate(x)  $integral(x * cos(x<sup>2</sup>), x)$  $\int_a^b f(x)dx$  = integral(f,x,a,b)  $integral(x * cos(x<sup>2</sup>), x, 0, sart(pi))$  $\int_a^b f(x) dx \approx$  numerical\_integral(f(x),a,b)[0]

numerical\_integral(x\*cos(x^2),0,1)[0] assume(...): use if integration asks a question assume(x>0)

## **Taylor and partial fraction expansion**

Taylor polynomial, deg *n* about *a*:  $\tanctan(x) = c_0 + c_1(x - a) + \cdots + c_n(x - a)^n$  $taylor(sqrt(x+1), x, 0, 5)$ Partial fraction:  $(x^2/(x+1)^3)$ .partial fraction()

## **Numerical roots and optimization**

Numerical root: f.find\_root(a, b, x)  $(x^2 - 2)$ .find root $(1,2,x)$ Maximize: find  $(m, x_0)$  with  $f(x_0) = m$  maximal f.find maximum on interval(a, b, x) Minimize: find  $(m, x_0)$  with  $f(x_0) = m$  minimal f.find minimum on interval(a, b, x) Minimization: minimize(f,*start point*) minimize(x^2+x\*y^3+(1-z)^2-1,  $[1,1,1]$ )

## **Multivariable calculus**

Gradient: f.gradient() or f.gradient(*vars*)  $(x^2+y^2)$ .gradient $([x,y])$ Hessian: f.hessian()  $(x^2+y^2)$ .hessian() Jacobian matrix: jacobian(f,*vars*)  $jacobian(x^2 - 2*x*y, (x,y))$ 

# **Summing infinite series**

$$
\sum_{n=1}^{\infty} \frac{1}{n^2} = \frac{\pi^2}{6}
$$

*Not yet implemented, but you can use Maxima:*  $s = 'sum (1/n^2, n, 1, inf)$ , simpsum' SR(sage.calculus.calculus.maxima(s)) *−→ π* <sup>2</sup>*/*6